## **IOP**science

This content has been downloaded from IOPscience. Please scroll down to see the full text.

Download details:

IP Address: 18.117.114.62 This content was downloaded on 07/05/2024 at 15:43

Please note that [terms and conditions apply.](https://iopscience.iop.org/page/terms)

You may also like:

[Digital Platforms of Networking in Industry](https://iopscience.iop.org/article/10.1088/1757-899X/753/6/062005) N Simchenko, S Tsohla and I Pavlenko

[Optical tomography and digital holography](https://iopscience.iop.org/article/10.1088/0957-0233/19/7/070101) Jeremy Coupland and Julia Lobera

[Digital Geoshapes Learning Media In Supporting Mathematics Education II PGSD](https://iopscience.iop.org/article/10.1088/1742-6596/1764/1/012124) Mohamad Hariyono, Ernayanti Nur Widhi and Nuhyal Ulia

[Impact Assessment Model for Low Cost \(Shoestring\) Digitalisation in Small Construction](https://iopscience.iop.org/article/10.1088/1755-1315/1101/9/092043) **[Organizations](https://iopscience.iop.org/article/10.1088/1755-1315/1101/9/092043)** Gokcen Yilmaz, Anandarup Mukherjee, Jaime Macias Aguayo et al.

[Digital Preservation \(challenges, preparedness and reaction\)](https://iopscience.iop.org/article/10.1088/1757-899X/949/1/012112) F Perossini, S Boi and MC Capua

# Advanced Digital Imaging Laboratory Using MATLAB<sup>®</sup>

#### IOP Series in Imaging Engineering

#### Series Editor

#### Leonid P Yaroslavsky

School of Electrical Engineering, Tel Aviv University, Tel Aviv, Israel

Images are the main source of information for humans, and the development of imaging methods and devices has always been at the forefront of technological progress. By the beginning of the 21st century a new branch of modern technology had formed: imaging engineering. The goal of the IOP Series in Imaging Engineering is to supply students and practitioners in academia and the imaging industry with the most up-to-date texts and reference books in the field. Encompassing imaging devices and systems, image acquisition, reconstruction and processing and the diverse applications of modern imaging systems, the series consists of compact textbooks and reference books written at a level accessible to graduate students. Authors are encouraged to take advantage of the features made possible by electronic publication to enhance the reader experience through the use of colour, animations, video and incorporating supplementary files in their work.

## Advanced Digital Imaging Laboratory Using MATLAB<sup>®</sup>

Second edition

#### Leonid P Yaroslavsky

 $T_{el}$  Aviv Hniversity,  $T_{el}$  Aviv Israel  $T_{\text{max}}$   $T_{\text{max}}$   $T_{\text{max}}$ 

IOP Publishing, Bristol, UK

© IOP Publishing Ltd 2016

All rights reserved. No part of this publication may be reproduced, stored in a retrieval system or transmitted in any form or by any means, electronic, mechanical, photocopying, recording or otherwise, without the prior permission of the publisher, or as expressly permitted by law or under terms agreed with the appropriate rights organization. Multiple copying is permitted in accordance with the terms of licences issued by the Copyright Licensing Agency, the Copyright Clearance Centre and other reproduction rights organisations.

Permission to make use of IOP Publishing content other than as set out above may be sought at permissions@iop.org.

Leonid P Yaroslavsky has asserted his right to be identified as the author of this work in accordance with sections 77 and 78 of the Copyright, Designs and Patents Act 1988.

Online supplementary data files are available at [http://ej.iop.org/images/books/978-0-7503-1233-](http://ej.iop.org/images/books/978-0-7503-1233-2/live/bk978-0-7503-1233-2suppdata.zip) [2/live/bk978-0-7503-1233-2suppdata.zip](http://ej.iop.org/images/books/978-0-7503-1233-2/live/bk978-0-7503-1233-2suppdata.zip).

ISBN 978-0-7503-1233-2 (ebook) ISBN 978-0-7503-1234-9 (print) ISBN 978-0-7503-1235-6 (mobi)

DOI 10.1088/978-0-7503-1233-2

Version: 20160901

IOP Expanding Physics ISSN 2053-2563 (online) ISSN 2054-7315 (print)

British Library Cataloguing-in-Publication Data: A catalogue record for this book is available from the British Library.

Published by IOP Publishing, wholly owned by The Institute of Physics, London

IOP Publishing, Temple Circus, Temple Way, Bristol, BS1 6HG, UK

US Office: IOP Publishing, Inc., 190 North Independence Mall West, Suite 601, Philadelphia, PA 19106, USA

## **Contents**

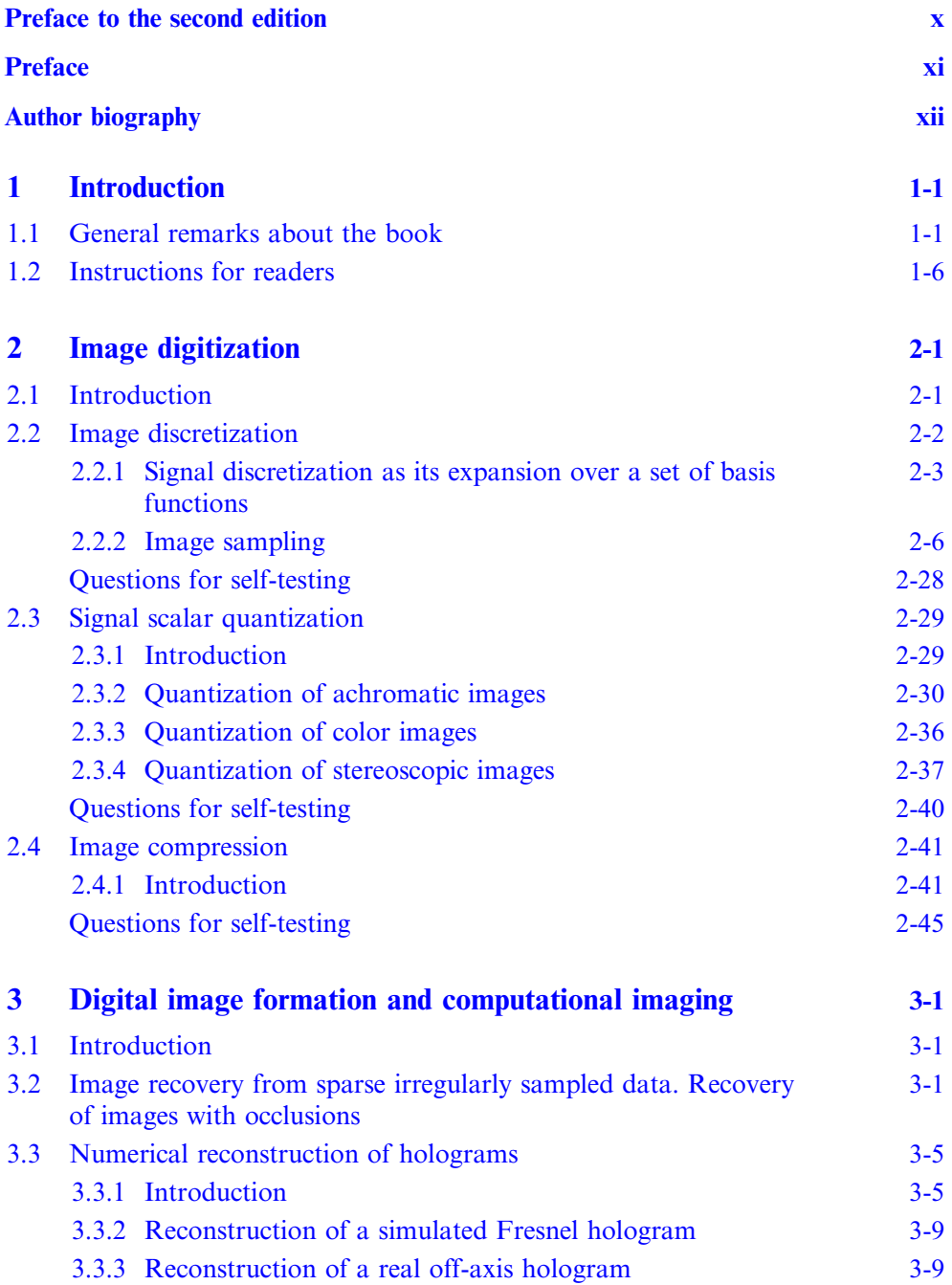

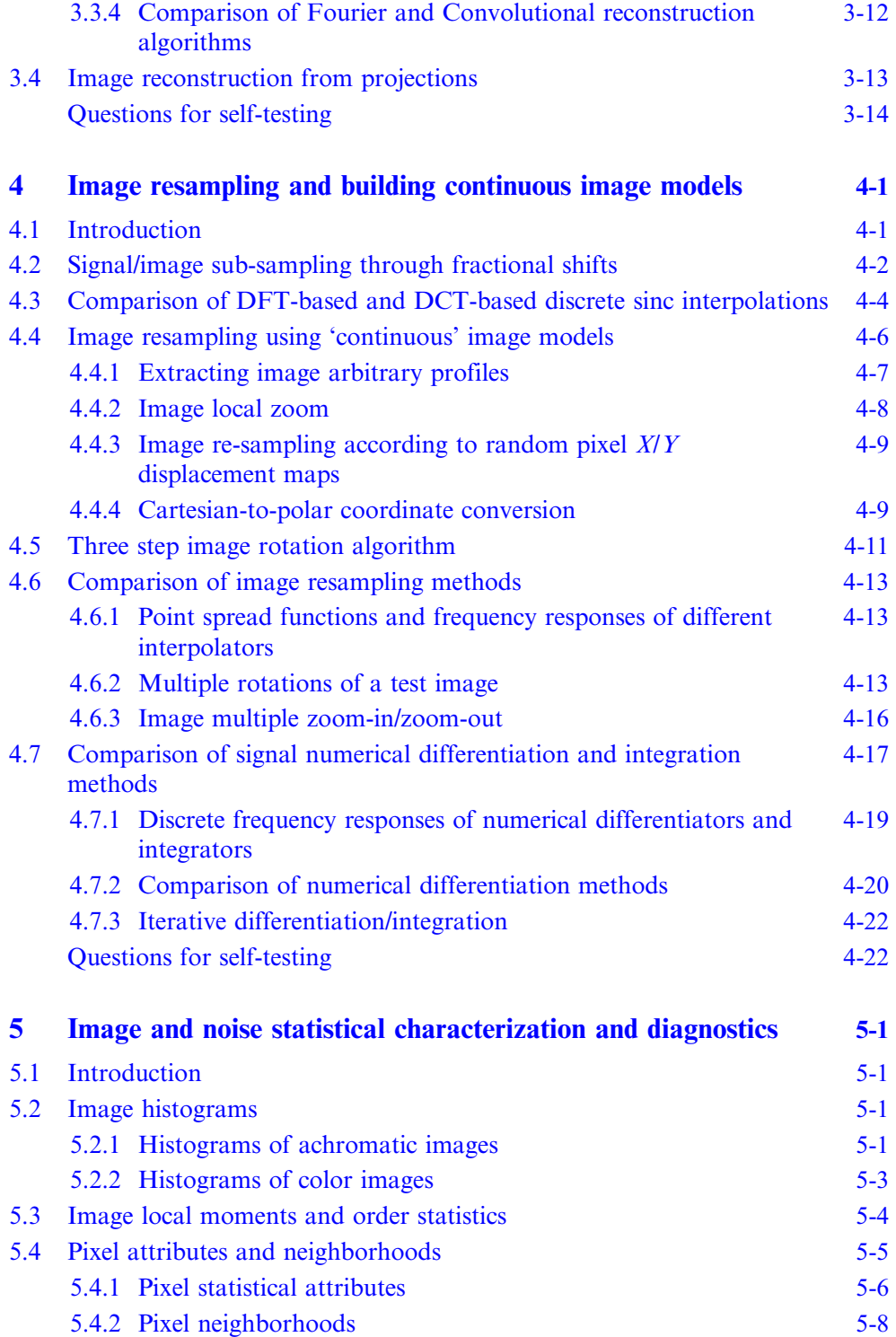

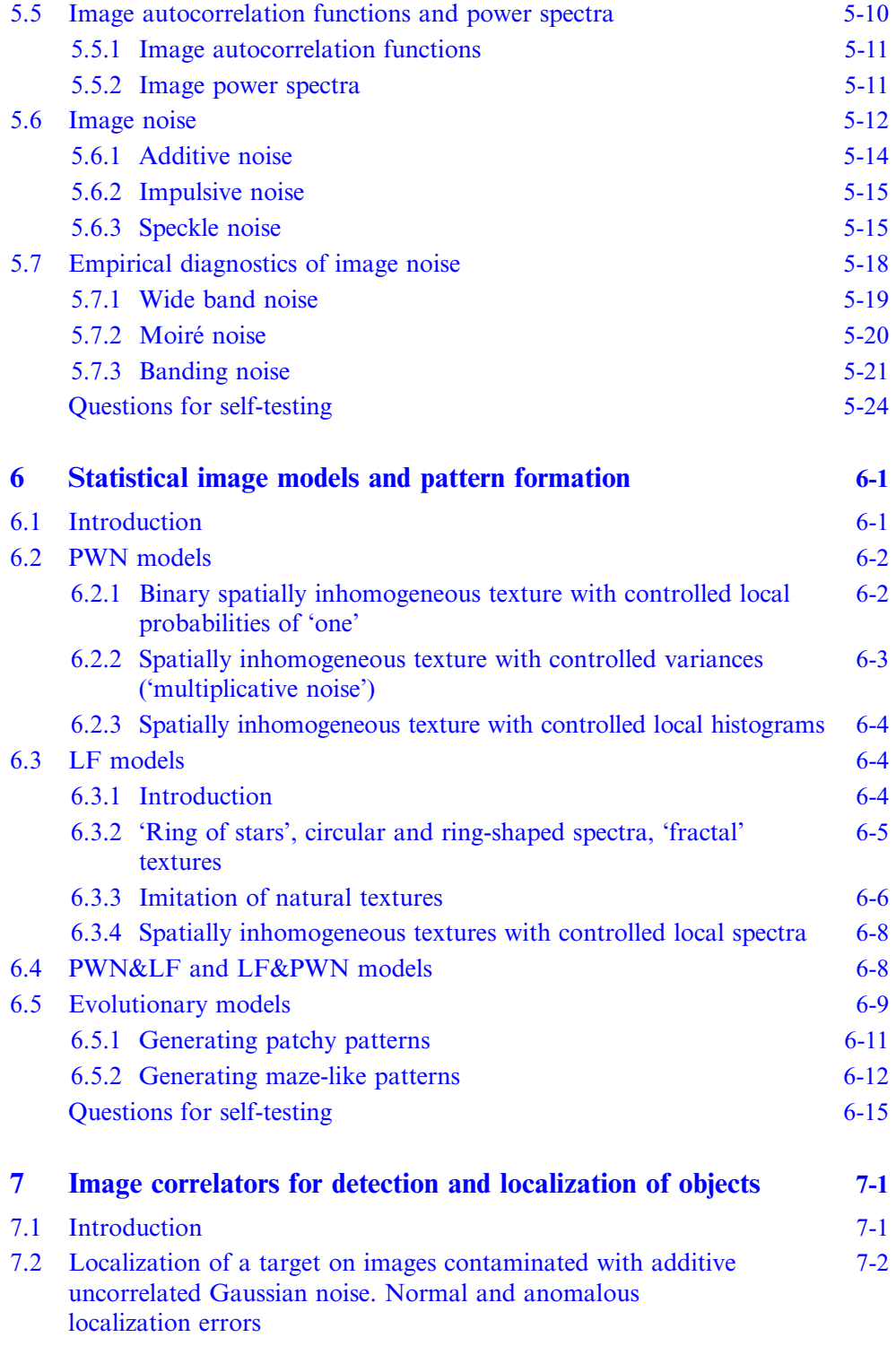

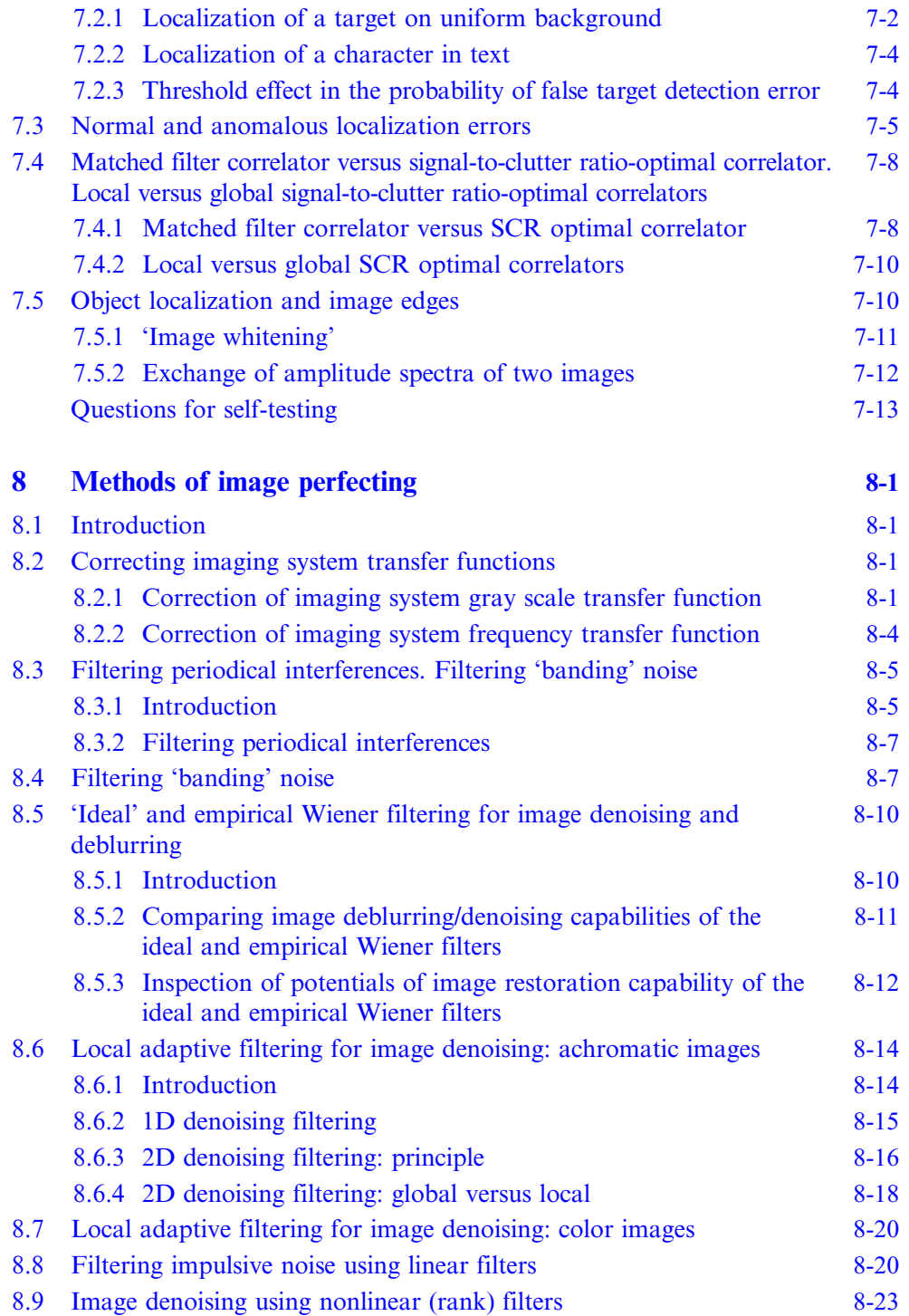

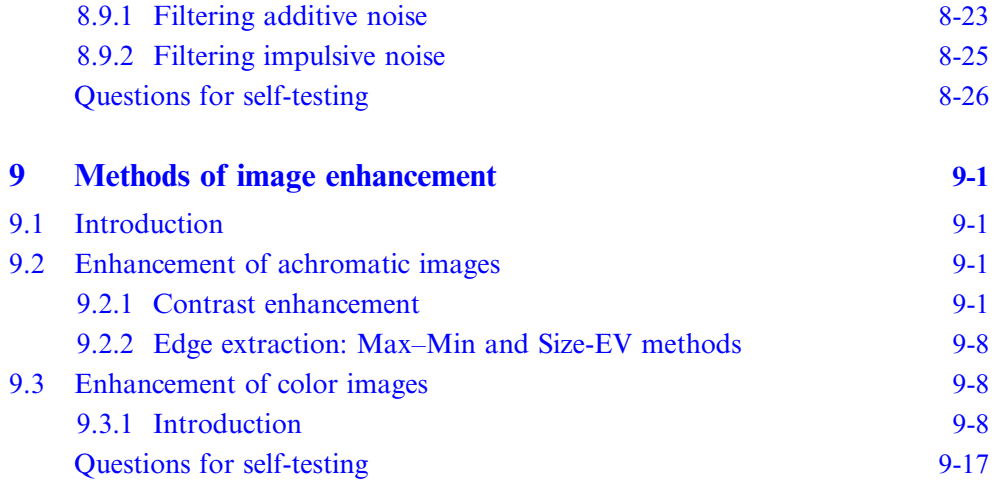

### <span id="page-10-0"></span>Preface to the second edition

The present book is a second and substantially extended edition of the book published under the same name in 2014. The major extensions include the following:

- Chapters 'Image digitization' and 'Digital computational imaging' are supplemented with new exercises that illustrate image general irregular and sparse sampling and modern ideas of image sparse approximation, as well as new exercises that demonstrate aliasing artifacts in 2D and 3D (spatial/ temporal) sampling.
- Chapters 'Image digitization', 'Methods of image perfecting' and 'Methods of image enhancement' are extended to color and stereo images and are supplemented with corresponding new exercises.
- Chapter 'Image resampling and building continuous image models' is supplemented with new exercises that illustrate perfect image re-scaling with arbitrary scale factors.
- Questions for self-testing are correspondingly updated and extended.
- The narrative part of the book is substantially extended and complemented by verbal formulations and intuitive explanations of major theoretical results that underlie the exercises, which makes the book more self-containing.
- The total number of exercises is increased from 87 to 105.
- All exercises are re-edited and re-checked.
- The bank of test images is very substantially extended to include, in particular, color and stereoscopic images.

### Preface

<span id="page-11-0"></span>This book is a textbook of MATLAB® based exercises in all major topics of digital imaging: image digitization, digital image formation and computational imaging, image resampling and building continuous image models, image statistical characterization and noise diagnostics, statistical image models and pattern formation, image correlators for detecting and localization of objects, image restoration and perfecting, image enhancement. The book is addressed to students, researchers and practitioners in imaging engineering and applications. Its goal is to help readers to master digital imaging on both fundamental theoretical and practical levels. It is based on courses that have been tauught by the author in Tel Aviv University and at a number of other Universities in Europe and Japan during last 15 years.

### Author biography

#### <span id="page-12-0"></span>Leonid P Yaroslavsky

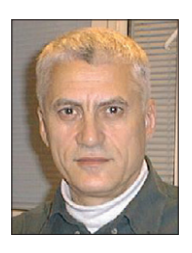

Leonid P Yaroslavsky, MS (summa cum laude, 1961), PhD (1968), Dr Sc. Habilitatus in Physics and Math (1982), OSA Fellow. From 1965 till 1983, the head of the Digital Image Processing and Digital Holography Group at the Institute for Information Transmission Problems (IITP), Russian Academy of Sciences. From 1983 till 1995, the founder and head of the Laboratory of Digital Optics at the IITP. From 1995 till 2008, a full professor at the Faculty of Engineering, Tel Aviv University. Currently a professor emeritus.

A visiting professor at the University of Erlangen, Germany; National Institute of Health, Bethesda, MD, USA; Institute of Optics, Orsay, France; Institute Henri Poincaré, Paris, France; International Centre for Signal Processing, Tampere University of Technology, Finland; Agilent Laboratories, Palo Alto, CA, USA; Gunma University, Kiryu, Japan; Autonomous University of Barcelona, Spain. Supervised 20 PhD candidates. An author and editor of more than 20 books and numerous peer-reviewed publications on digital image processing and digital holography.